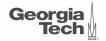

# Lecture 16: Multi-Version Concurrency Control

CREATING THE NEXT®

#### Today's Agenda

#### Multi-Version Concurrency Control

- 1.1 Recap
- 1.2 Multi-Version Concurrency Control
- 1.3 Concurrency Control Protocol
- 1.4 Version Storage
- 1.5 Garbage Collection
- 1.6 Index Management

Proposal Mar 15

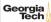

# Recap

#### **Optimistic Concurrency Control**

- The DBMS creates a private workspace for each txn.
  - Any object read is copied into workspace.
  - Modifications are applied to workspace.
- When a txn commits, the DBMS compares workspace write set to see whether it conflicts with other txns.
- If there are no conflicts, the write set is installed into the **global database**.

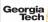

#### OCC Phases

- Phase 1 Read:
  - Track the read/write sets of txns and store their writes in a private workspace.
- Phase 2 Validation:
  - When a txn commits, check whether it conflicts with other txns.
- Phase 3 Write:
  - If validation succeeds, apply private changes to database. Otherwise abort and restart the txn.

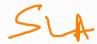

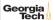

#### Today's Agenda

- Multi-Version Concurrency Control
- Design Decisions
  - Concurrency Control Protocol
  - Version Storage
  - Garbage Collection
  - ► Index Management

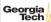

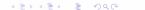

# Multi-Version Concurrency Control

#### **Multi-Version Concurrency Control**

database:

• The DBMS maintains multiple physical versions of a single logical object in the

- When a txn writes to an object, the DBMS creates a new version of that object (instead of private workspace in OCC)
- When a txn reads an object, it reads the newest version that existed when the txn started.

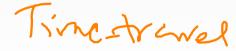

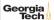

#### **MVCC HISTORY**

- Protocol was first proposed in 1978 MIT PhD dissertation.
- First implementations was Rdb/VMS and InterBase at DEC in early 1980s.
  - Both were by Jim Starkey, co-founder of NuoDB.
  - DEC Rdb/VMS is now "Oracle Rdb"
  - InterBase was open-sourced as Firebird.

### **Multi-Version Concurrency Control**

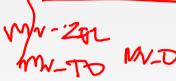

- Writers don't block readers. Readers don't block writers.
- Read-only txns can read a **consistent snapshot** without acquiring locks.
  - Use timestamps to determine visibility.
- Easily support **time-travel queries**.
- Anandiech - Hader Mens

64-113 DRAM

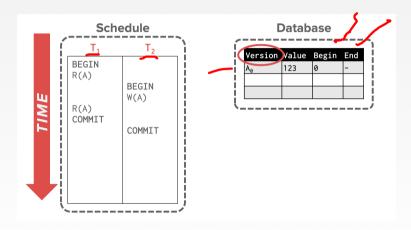

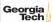

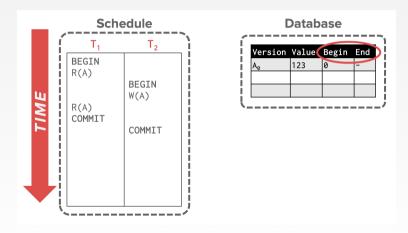

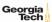

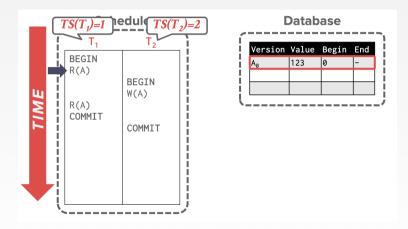

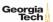

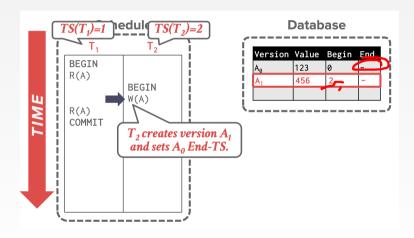

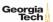

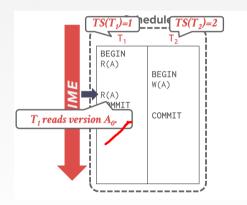

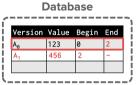

#### **Txn Status Table**

| TxnId          | Timestamp | Status |
|----------------|-----------|--------|
| T <sub>1</sub> | 1         | Active |
| T <sub>2</sub> | 2         | Active |
|                |           |        |

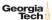

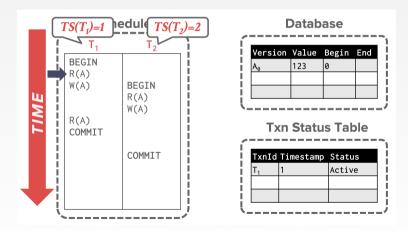

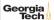

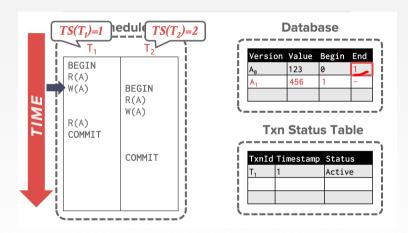

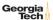

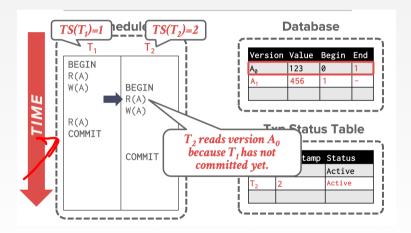

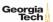

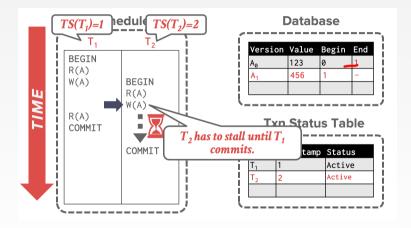

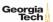

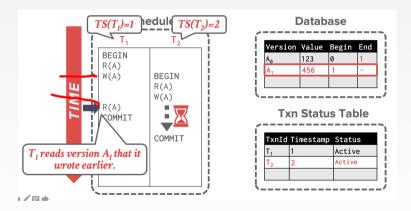

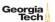

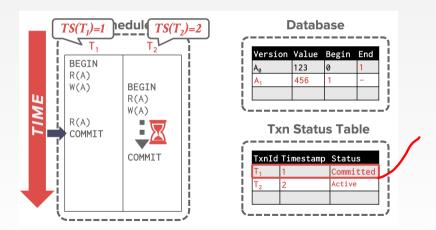

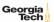

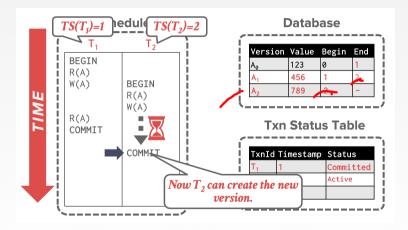

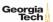

#### **Multi-Version Concurrency Control**

- MVCC is more than just a Concurrency Control protocol.
- It completely affects how the DBMS manages transactions and the database.
- Examples: Oracle, SAP HANA, PostgreSQL, CockroachDB

truce (TR

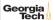

#### **MVCC** Design Decisions

Concurrency Control ProtocolVersion StorageGarbage CollectionIndex Management

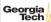

## Concurrency Control Protocol

#### **Concurrency Control Protocol**

- Approach 1: Timestamp Ordering
  - Assign txns timestamps that determine serial order.
- Approach 2: Optimistic Concurrency Control
  - ► Three-phase protocol from last class.
  - Use private workspace for new versions.
- **Approach 3:** Two-Phase Locking
  - Txns acquire appropriate lock on physical version before they can read/write a logical tuple.

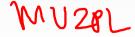

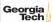

## Version Storage

### **Version Storage**

- The DBMS uses the tuples' pointer field to create a <u>version chain</u> per logical tuple.
  - ▶ This allows the DBMS to find the version that is visible to a particular txn at runtime.
  - ► Indexes always point to the <u>head</u> of the chain.
- Different storage schemes determine where/what to store for each version.

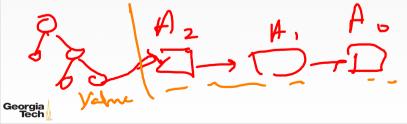

#### **Version Storage**

- Approach 1: Append-Only Storage
  - New versions are appended to the same table space.
- **Approach 2:** Time-Travel Storage
  - Old versions are copied to separate table space.
- Approach 3: Delta Storage
  - The original values of the modified attributes are copied into a separate delta record space.

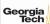

#### **Append-Only Storage**

- All of the physical versions of a logical tuple are stored in the same table space. The versions are mixed together.
- On every update, append a new version of the tuple into an empty space in the table.

| Main Table |                  |       |         |  |  |
|------------|------------------|-------|---------|--|--|
|            | VERSION          | VALUE | POINTER |  |  |
|            | A <sub>0</sub>   | \$111 | •       |  |  |
|            | • A <sub>1</sub> | \$222 | Ø       |  |  |
|            | B <sub>1</sub>   | \$10  | Ø       |  |  |
|            |                  |       |         |  |  |

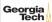

#### **Append-Only Storage**

- All of the physical versions of a logical tuple are stored in the same table space. The versions are mixed together.
- On every update, append a new version of the tuple into an empty space in the table.

#### Main Table **VERSION VALUE POINTER** \$111 Aa \$222 $A_1$ B₁ \$10 \$333

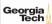

#### **Append-Only Storage**

- All of the physical versions of a logical tuple are stored in the same table space. The versions are mixed together.
- On every update, append a new version of the tuple into an empty space in the table.

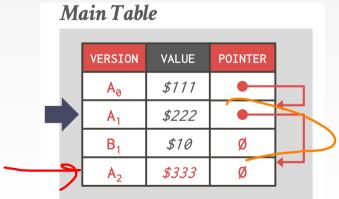

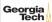

### **Version Chain Ordering**

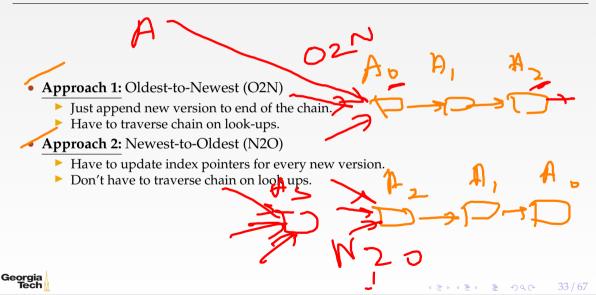

#### **Time-Travel Storage**

- On every update, copy the current version to the time-travel table. Update pointers.
- Overwrite master version in the main table. Update pointers.

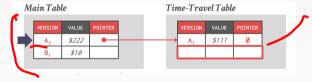

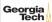

#### **Time-Travel Storage**

- On every update, copy the current version to the time-travel table. Update pointers.
- Overwrite master version in the main table. Update pointers.

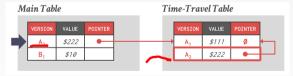

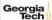

#### **Time-Travel Storage**

- On every update, copy the current version to the time-travel table. Update pointers.
- Overwrite master version in the main table. Update pointers.

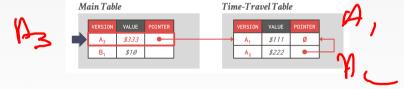

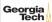

#### **Time-Travel Storage**

- On every update, copy the current version to the time-travel table. Update pointers.
- Overwrite master version in the main table. Update pointers.

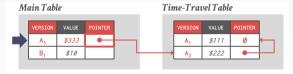

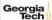

- On every update, copy only the values that were modified to the delta storage and overwrite the master version.
- Txns can recreate old versions by applying the delta in reverse order.

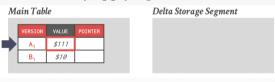

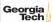

- On every update, copy only the values that were modified to the delta storage and overwrite the master version.
- Txns can recreate old versions by applying the delta in reverse order.

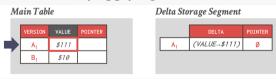

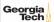

- On every update, copy only the values that were modified to the delta storage and overwrite the master version.
- Txns can recreate old versions by applying the delta in reverse order.

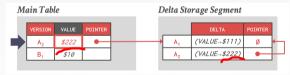

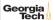

- On every update, copy only the values that were modified to the delta storage and overwrite the master version.
- Txns can recreate old versions by applying the delta in reverse order.

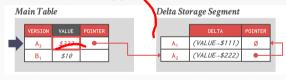

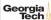

# Garbage Collection

#### **Garbage Collection**

- The DBMS needs to remove <u>reclaimable</u> physical versions from the database over time.
  - No active txn in the DBMS can **see** that version (SI).
  - ► The version was created by an aborted txn.
- Two additional design decisions:
  - ► How to look for expired versions?
  - ► How to decide when it is safe to reclaim memory?

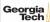

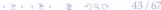

#### **Garbage Collection**

- **Approach 1:** Tuple-level
  - Find old versions by examining tuples directly.
  - **Background Vacuuming** vs. **Cooperative Cleaning**
- Approach 2: Transaction-level
  - Txns keep track of their old versions so the DBMS does not have to scan tuples to determine visibility.

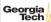

#### Background Vacuuming:

- Separate thread(s) periodically scan the table and look for reclaimable versions.
- Works with any storage.

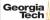

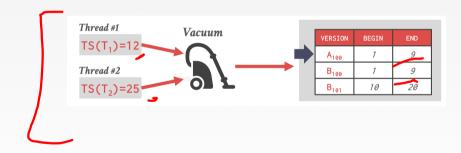

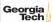

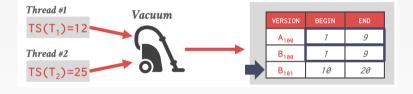

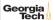

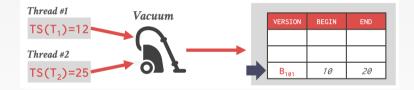

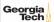

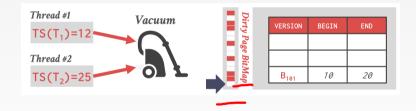

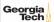

- Cooperative Cleaning:
- Worker threads identify reclaimable versions as they traverse version chain.
- Only works with O2N.

Each dent

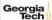

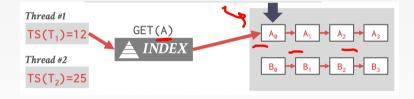

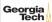

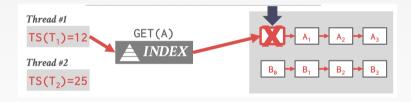

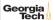

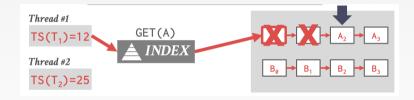

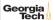

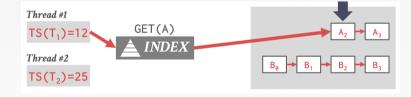

WBL - lazy Und

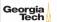

#### Transaction-level GC

- Each txn keeps track of its read/write set.
- The DBMS determines when all versions created by a finished txn are no longer visible.

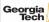

## Index Management

#### **Index Management**

- Primary key indexes point to version chain head.
  - How often the DBMS has to update the pkey index depends on whether the system creates new versions when a tuple is updated.
    If a typ updates a tuple's pkey attribute(s), then this is treated as an DELETE followed by
  - ► If a txn updates a tuple's pkey attribute(s), then this is treated as an DELETE followed by an INSERT.

• Secondary indexes are more complicated...

Georgia Tech dakstrong

bers tool

## **Secondary Indexes**

- Approach 1: Physical Pointers
  - Use the physical address to the version chain head.
- Approach 2: Logical Pointers
  - Use a fixed identifier per tuple that does not change.
  - Requires an extra indirection layer.
  - Primary Key vs. Tuple Id
  - 7505

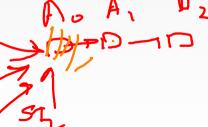

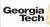

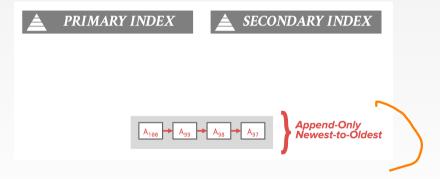

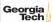

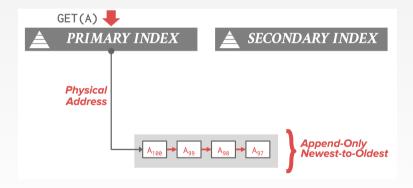

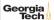

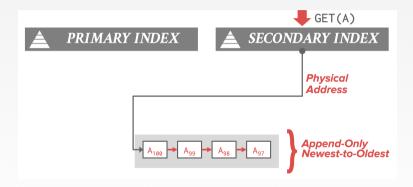

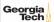

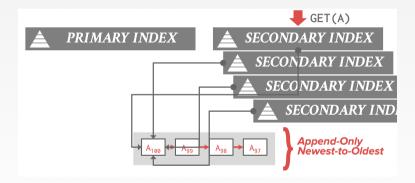

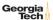

#### **Logical Pointers**

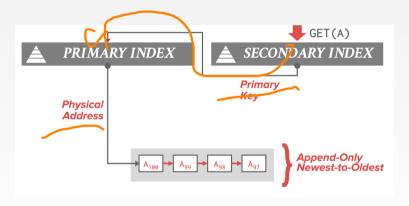

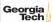

#### **Logical Pointers**

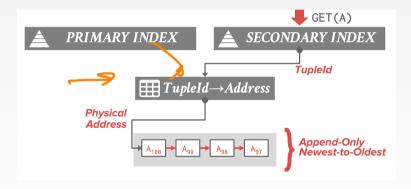

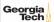

#### **MVCC** Implementations

| DBMS       | Protocol       | Version Storage | Garbage Collection | Indexes  |
|------------|----------------|-----------------|--------------------|----------|
| Oracle     | <b>∼</b> MV2PL | Delta           | Vacuum             | Logical  |
| Postgres   | MV-2PL/MV-TO   | Append-Only     | Vacuum             | Physical |
| MySQL-Inno | DB- MV-2PL     | Delta           | Vacuum             | Logical  |
| HYRISE     | MV-OCC         | Append-Only     | -                  | Physical |
| Hekaton    | MV-OCC         | Append-Only     | Cooperative        | Physical |
| MemSQL     | MV-OCC         | Append-Only     | Vacuum             | Physical |
| SAP HANA   | MV-2PL         | Time-travel     | Hybrid             | Logical  |
| NuoDB      | MV-2PL         | Append-Only     | Vacuum             | Logical  |
| HyPer      | MV-OCC         | Delta           | Txn-level          | Logical  |

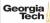

#### Conclusion

- MVCC is the widely used scheme in DBMSs.
- Even systems that do not support multi-statement txns (e.g., NoSQL) use it.

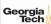

#### **Next Class**

• Advanced topics in Concurrency Control

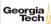